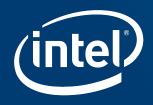

## xVT REGRESSION

Introduction - WiFi Regression

## **Agenda**

- Definition
- Purpose
- Overview
- Products
- Environments
- Tools
- Bug Issue
- Report

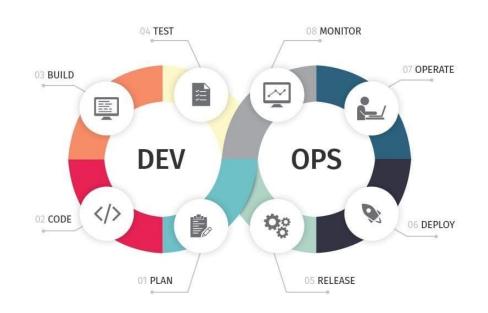

## **Definition**

xVT -

Stands for

**Cross-Validation Testing** 

### **Regression -**

Tests to ensure that previously developed and tested software still performs after a change.

Changes that may require regression testing include bug fixes ... tend to grow with each found defect, test automation is frequently involved. (Wiki)

#### **Automation -**

• Test automation can automate some repetitive but necessary tasks in a formalized testing process already in place or perform additional testing that would be difficult to do manually. (Wiki)

## **Purpose**

### **xVT** – Cross-Validation Testing

- Validating Drivers & tools
- Validation of source code and releases by automated execution of HVT and DRTU.
- Analysis and comparison of multiple test results.
- Release new validated drivers as soon as possible.

### **Summary of Reports**

- Display detailed analysis and comparison results
- History reports on shared drive

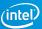

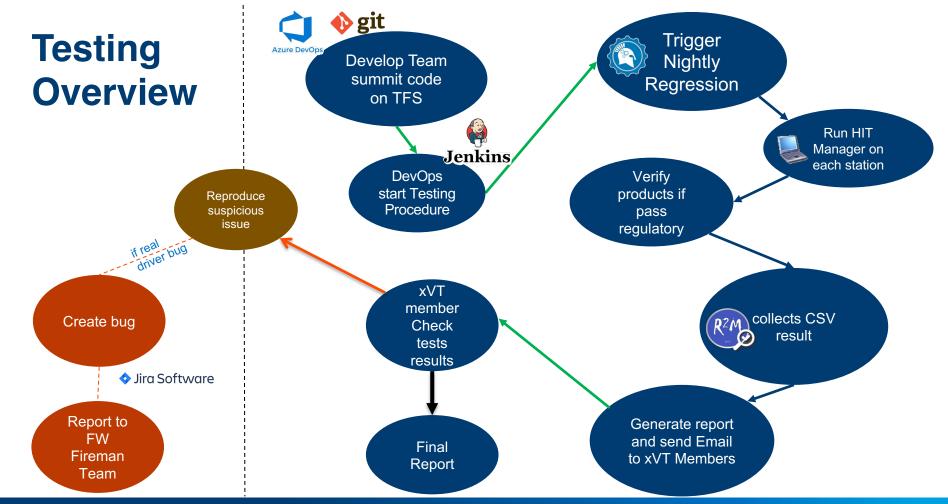

| Name                   | me Station IP             |                     | Controller                                                  |  |  |  |
|------------------------|---------------------------|---------------------|-------------------------------------------------------------|--|--|--|
| WIFI                   |                           |                     |                                                             |  |  |  |
| CCP2x2_EXM             | HWS776                    | 10.185.231.6        | 399_Coontroller/HWS399/10.185.231.91                        |  |  |  |
| HRP2x2_IQex1m          | HWS466                    | 10.185.231.93       | Controller_596/HWS596/10.185.231.89                         |  |  |  |
| HRP1x1_ANT_DIV_IQex1m  | HWS1371                   | 10.185.231.11       | Controller_596/HWS596/10.185.231.89                         |  |  |  |
| GFP2x2_IQexlm          | TSMVDT901                 | 10.5.221.125        | TSMVDT905_Taiwan/TSMVDT905/10.5.221.81                      |  |  |  |
| TYP2x2_IQexlm          | TSMVDT903                 | 10.5.221.76         | TSMVDT905_Taiwan/TSMVDT905/10.5.221.81                      |  |  |  |
| GFP4x4_Iqexlm          | HWS768                    | 10.185.232.36       | HWS1282_Controller_SMV/HWS1282_Controller_SMV/10.185.227.8  |  |  |  |
| JFP1x1_ANT_DIV+QNJ_EXM | HWS479                    | 10.185.227.104      | Controller_399_EXM/Controller_399_EXM_0_Floor/10.185.231.91 |  |  |  |
| HRP2X2_TSMC_EXM        | HWS1366                   | 10.185.227.106      | Controller_399_EXM/Controller_399_EXM_0_Floor/10.185.231.91 |  |  |  |
| HRP2x2+SNJ_IQex1m      | HWS1679                   | 10.185.229.38       | Controler_1281/HWS1281/10.185.231.4                         |  |  |  |
| JFP2x2+QNJ_EXM         | HWS1233                   | 10.185.231.15       | 399_Coontroller/HWS399/10.185.231.91                        |  |  |  |
| JFP1x1_ANT_DIV+SNJ_EXM | HWS1733                   | 10.185.231.82       | Controller_399_EXM/Controller_399_EXM_0_Floor/10.185.231.91 |  |  |  |
|                        |                           | BT-                 | IDC                                                         |  |  |  |
| HRP1x1_ANT_DIV         | HWS1783                   | 10.185.229.88       | HWS1282_BT/HWS1282/10.185.227.8                             |  |  |  |
| JFP2x2                 | HWS846                    | 10.185.229.109      | HWS1282_BT/HWS1282/10.185.227.8                             |  |  |  |
| TYP2x2                 | HWS845                    | 10.185.229.92       | HWS1282_BT/HWS1282/10.185.227.8                             |  |  |  |
| TYP_2x2_Throughput     | HWM2442                   | 10.185.227.26       | HWS1282_Throughput/HWS1282/10.185.227.8                     |  |  |  |
| HRP2X2                 | HWS1883                   | 10.185.229.13       | HWS1282_BT/HWS1282/10.185.227.8                             |  |  |  |
| MRP2X2                 | HWS1195                   | 10.185.229.1        | HWS1282_BT/HWS1282/10.185.227.8                             |  |  |  |
|                        |                           | Core                | 51                                                          |  |  |  |
| THP2x2_IQexlm          | HWS897                    | 10.185.231.22       | Controller_596/HWS596/10.185.231.89                         |  |  |  |
| JFP2x2_EXM             | HWS344                    | 10.185.231.153      | 399_Coontroller/HWS399/10.185.231.91                        |  |  |  |
| JFP1x1 ANT DIV IQexlm  | HWS778                    | 10.185.231.21       | Controller 596/HWS596/10.185.231.89                         |  |  |  |
|                        |                           | M <sup>7</sup>      | /T                                                          |  |  |  |
| CCP2x2_IQexlm          | HWS1648                   | 10.185.69.85        | Controler 1281/HWS1281/10.185.231.4                         |  |  |  |
| HRP2x2_IQex1m          | HWS759                    | 10.185.69.51        | Controler_1281/HWS1281/10.185.231.4                         |  |  |  |
| HRP1x1_ANT_DIV_IQexlm  | HWS1622                   | 10.185.69.92        | Controler_1281/HWS1281/10.185.231.4                         |  |  |  |
| TYP2x2_IQexlm          | TSMVDT909                 | 10.5.221.126        | TSMVDT905 Taiwan/TSMVDT905/10.5.221.81                      |  |  |  |
| GFP2x2_IQexlm          | TSMVDT907                 | 10.5.221.90         | TSMVDT905_Taiwan/TSMVDT905/10.5.221.81                      |  |  |  |
|                        |                           | DR                  | TU                                                          |  |  |  |
| JFP1                   | OEM DDG                   | TT 11242 22 21020 0 |                                                             |  |  |  |
| GFP2                   | OEM_DRTU_11342_22_21030_0 |                     |                                                             |  |  |  |

RFST xVT TW (intel)

## **Environment Setup**

### **Automated HVT Infrastructure Setup**

- HVT selected version
- TFS Branch download & build
- IM suitable / latest version
- HIT Manager latest version

#### **Automated Tests Execution**

- Execute HIT Manager flow
- Backup results on shared drive

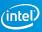

## **Software Tools of xVT**

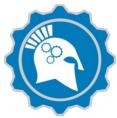

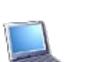

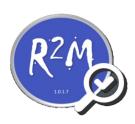

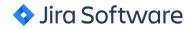

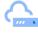

### Titan - Tests triggering and Cloud Monitoring

Cloud centralized service server. Trigger every station with specific drivers run on HIT Manager and monitor its status.

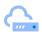

### HIT Manager – Hardware testing execution application

Titan controls stations to run flows on HIT Manager and test on HW equipments.

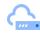

### **R2M** – Collect data and create reports

Installed on each station, collects CSV files that run on HIT manager, generate comparison reports with limits and send email to xVT members.

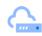

### Jira – Bug tracing App communicating with Develop team

Bug tracking software. When xVT found real issue, they collect data and log to dev team on Jira.

#### Start testing a Driver version on various stations

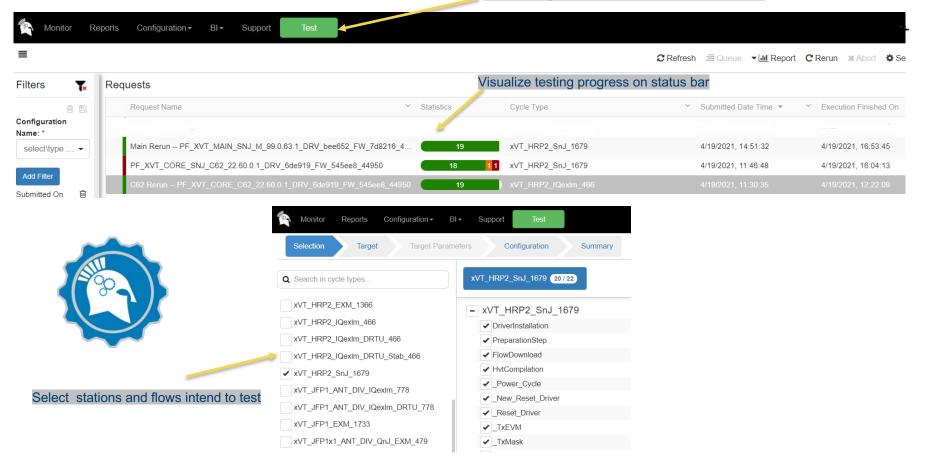

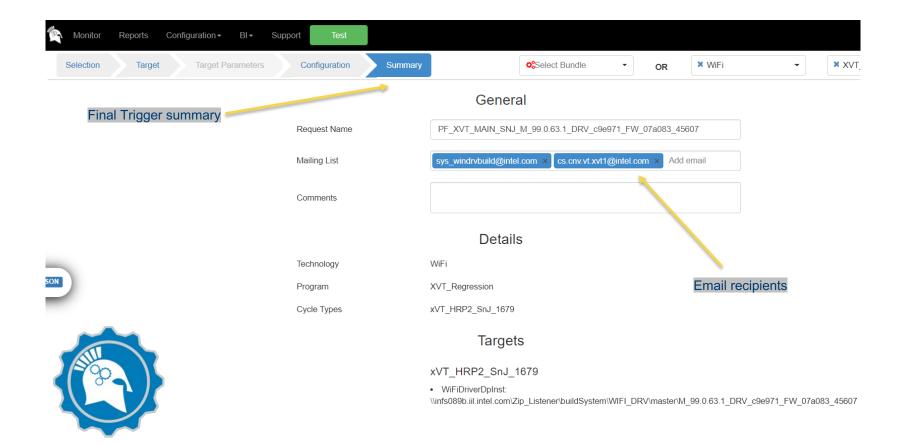

### **Features**

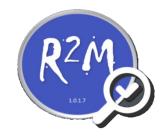

### **Automated Results Analysis**

- Analyze test results using limits, filters and graphs (defined by user)
- Compare results of multiple products

### **Comparisons Editor**

- Convenient UI for displaying and editing analysis and comparison configurations.
- Save configurations to xml file.

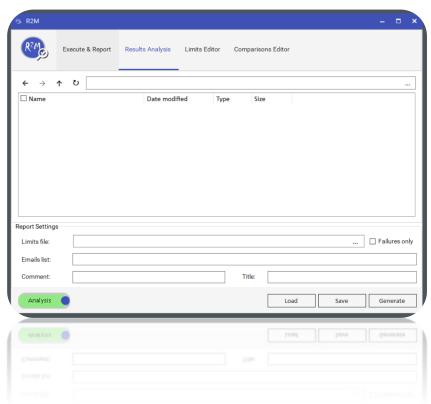

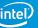

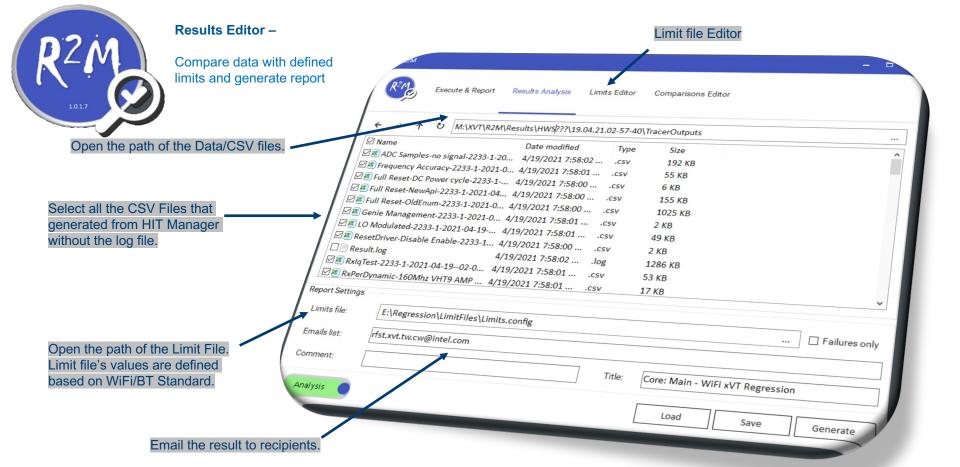

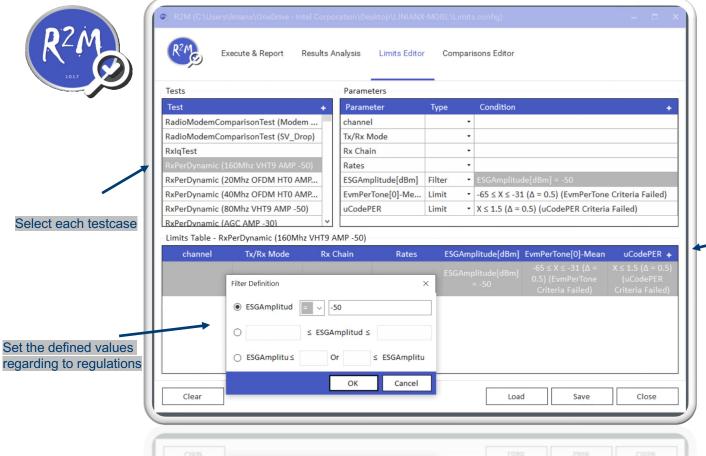

#### **Limits Editor**

- Load existing test log
- Add **Parameter** to analyze
- Set Limits & Filters
- Define multiple Charts
- Save as '.config' file

Select the columns would like to present

(intel)

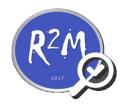

#### Command-Line Execution

- Analysis of directory
- Comparison between two directories.
- Execute in automation

```
R2M Help:
R2M has 2 or 3 arguments on command line:

1. Input paths - for analysis report fill with only path only. For comparison report fill in two paths separated by '&'.

2. Limits file - .txt or .config file which contains limits and charts for the report.

3. (Optional) Email addresses - list of recipients separated by ';'.

linianx@linianx-mobl /m/c/U/1/0/Desktop [255]>
/mnt/c/RFST-Tools/R2M/R2M.exe "C:\Users\linianx\OneDrive - Intel Corporation\Desktop\LINIANX-MOBL\data" "C:\Users\linianx\OneDrive - Intel Corporation\Desktop\LINIANX-MOBL\data" "C:\Users\linianx\OneDrive Running Analysis
```

#### Done!

Email sent to: ian1x.lin@intel.com

Report path: C:\Users\linianx\OneDrive - Intel Corporation\Desktop\LINIANX-MOBL\20.04.21.15-42-43\data.htm

(intel

## **Stations**

Core: Main - WiFi xVT Regression JFP1x1\_ANT\_DIV\_EXM QNJ WIN10x64 Tests Failed (4/39) on HWS479

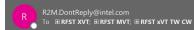

#### **Analysis Report**

#### Core: Main - WiFi xVT Regression JFP1x1\_ANT\_DIV\_EXM QNJ WIN10x64

WiFi Driver path:\\infs089b.iil.intel.com\Zip\_Listener\buildSystem\WIFI\_DRV\master\M\_99.0.63.1\_DRV\_c9e971\_FW\_07a083\_45607

RFST HVT Drop: \\ger.corp.intel.com\ec\proj\ha\ITL\RFST\_BUILDS\HVT WiFi\8.4.1.42\_NightlyBuild

 Total Tests:
 1182

 Passed Tests:
 1174

 Filtered Tests:
 2

 Total Exceptions:
 5

 Failed Tests:
 6

Card: JEFFERSON 1x1AGN

Step and Flavor: B1 FLV0

 $Branch: \\ \textbf{c:} \\ \textbf{users} \\ \textbf{itl} \\ \textbf{agent} \\ \underline{\textbf{work} 13 \\ \textbf{s} \\ \textbf{src} \\ \textbf{tests} \\ \textbf{lowlevels} \\ \textbf{xvtlls} \\ \textbf{wifi} \\ \textbf{xvtmanaged} \\ \textbf{ctestapi.h} \\ \textbf{distance} \\ \textbf{distance} \\ \textbf{distan$ 

Hvt Version: HVT Release 8.4.1.42 NightlyBuild

 Driver Version:
 99.0.63.1

 Usc Version:
 7.180.8.145

 Sundiquio Version:
 1.19.1.1

 Svndisuio Version:
 1.19.1.1

 Ucode Version:
 65.127959962

 Eeprom Version:
 1140

Mac Address: **38-FC-98-18-68-93** NVM Version: **A384** 

Station: **HWS479**Duration: **00:00:40:16** 

#### Tx Mask (Driver IT High Band 40MHz) X Failed

Flow: JFP1x1\_ANT\_DIV\_EXM\_TxMask.flow
Duration: 00:00:00:35

The number of iterations which passed all limits is 4 out of 6.

The number of failed iterations is 2.

| <u>Full Reset</u> (DC Power Cycle)       | ✓ Passed (Limits not defined)          |
|------------------------------------------|----------------------------------------|
| Full Reset (NewApi)                      | ✓ Passed (Limits not defined)          |
| ResetDriver                              | ✓ Passed (Limits not defined)          |
| Full Reset (OldEnum)                     | ✓ Passed (Limits not defined)          |
| Tx EVM (Smart OFDM and HT)               | ✓ Passed                               |
| Tx EVM (Driver CCK)                      | √ Passed                               |
| Tx EVM (Driver Low Band 20Mhz)           | √ Passed                               |
| Tx EVM (Driver Low Band 40MHz)           | √ Passed                               |
| Tx EVM (Driver High Band 20MHz of 80MHz) | √ Passed                               |
| Tx EVM (Driver High Band 20MHz)          | ✓ Passed                               |
| Tx EVM (Driver High Band 40MHz)          | √ Passed                               |
| Tx EVM (Driver High Band 80MHz)          | √ Passed                               |
| Tx Mask (Driver IT Low Band)             | ✓ Passed                               |
| Tx Mask (Driver IT High Band 20MHz)      | √ Passed                               |
| Tx Mask (Driver IT High Band 40MHz)      | X Failed because of 2 limit violations |
| Tx Mask (Driver IT High Band 80MHz)      | √ Passed                               |

| Channels           | Tx/Rx Mode      | [Antenna Diversity] Measured Antenna | Rates         | Mask margin | MaskMarginCriteria | PowerTarget | Tx power | GainMode | MCC |
|--------------------|-----------------|--------------------------------------|---------------|-------------|--------------------|-------------|----------|----------|-----|
| A: Ch38(F) - 5190  | 40MHz-Wide(c x) | FORCE_ANT_1                          | HTO: BPSK 1/2 | -2.700 > o  | 0                  | 13.75       | 13.561   | Driver   | IT  |
| A: Ch38(F) - 5190  | 40MHz-Wide(c x) | FORCE_ANT_0                          | HTO: BPSK 1/2 | -2.301 > o  | 0                  | 14          | 13.869   | Driver   | IT  |
| A: Ch102(F) - 5510 | 40MHz-Wide(c x) | FORCE_ANT_1                          | HTO: BPSK 1/2 | 4.942 > 0   | 0                  | 16          | 15.674   | Driver   | IT  |
| A: Ch102(F) - 5510 | 40MHz-Wide(c x) | FORCE_ANT_0                          | HTO: BPSK 1/2 | 4.898 > 0   | 0                  | 16.25       | 16.378   | Driver   | IT  |
| A: Ch159(F) - 5795 | 40MHz-Wide(c x) | FORCE_ANT_1                          | HTO: BPSK 1/2 | 5.457 > 0   | 0                  | 7.5         | 7.103    | Driver   | IT  |
| A: Ch159(F) - 5795 | 40MHz-Wide(c x) | FORCE_ANT_0                          | HTO: BPSK 1/2 | 6.095 > 0   | 0                  | 7.5         | 7.792    | Driver   | IT  |

Full CSV File: \\ger.corp.intel.com\ec\proj\ha\ITL\VT\XVT\R2M\Results\HWS479\\21.04.21.00-09-49\TracerOutputs\Tx Mask-Driver IT High Band 40MHz-6893-1-2021-04-20-23-23-38.csv

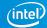

## **Station Report**

- Summarized table with each test status
- Trace detailed information for Exceptions
- Link to test flow CSV Files created by HIT Manager
- View locally or by email

#### BUGs reported to Firmware team to Fix

https://iira.idoc.intel.com/issues/?filter=20598

## **Final Summary Report**

Save every result from each HW station

\\ger.corp.intel.com\ec\proj\ha\ITL\VT\Teams\HVT\xVT Regression\Results\Core Cycle 62\WW17\17.3

xVT Regression over Core 62 build results attached.
Link to reports: core 62

Nightly Driver Link installed on every station

Jira Bug Filter

\\infs089b.iiI.intel.com\Zip Listener\buildSvstem\WIFI DRV\master\M 99.0.63.1 DRV bee652 FW 7d8216 44944

#### Executive summary:

| Baseline  | Build / Driver Version                 | Status |
|-----------|----------------------------------------|--------|
| Core Main | M 99.0.63.1 DRV bee652 FW 7d8216 44944 | FAILED |

| os       | Tests Blocked | Tests Errored | Test Failed | Test Passed | Total Tests |
|----------|---------------|---------------|-------------|-------------|-------------|
| Win10x64 | 0             | 9             | 30          | 17152       | 17191       |

#### Test summary:

| HW                | Passed Failed E |        | Thursday of | Blocked | Details                                                                                         |             |              |  |
|-------------------|-----------------|--------|-------------|---------|-------------------------------------------------------------------------------------------------|-------------|--------------|--|
| IW                | rassed          | ralled | Filored     | Blocked | Notes                                                                                           | Bug ID      | Owner        |  |
|                   |                 | 2      | 0           | 0       | RxPerSensitivity (UHB HE11)                                                                     |             |              |  |
| GFP4x4_PHY_IQex1m | 6750            |        |             |         | Ch:223 Chain:A Sensitivity point:-61.037 > -61.6                                                |             |              |  |
| (Israel)          |                 |        |             |         | RxPerSensitivity (HB HE7 CDB Tx)                                                                |             |              |  |
|                   |                 |        |             |         | Ch:102(F) Chain:B Sensitivity point:-72.44 > -73                                                |             |              |  |
| HRP2X2_TSMC_EXM   | 1615 15         | 15     | 0           | 0       | Sporadic NaN result on Tx EVM test                                                              | WIFI-108722 | Stanislav G. |  |
|                   |                 |        |             |         | Negative margin on Tx Mask (Driver IT High Band 160 MHz)<br>Ch50 Chain:A Mask margin:-6.53 ≤ -5 | Bug in WIP  | Ian L.       |  |
|                   |                 |        |             |         | NaN Results in RxPerDynamic and RxPerSensitivity                                                | WIFI-108723 | Stanislav G. |  |
|                   |                 |        |             |         | On Ch:165                                                                                       | WIFI-99270  | Yaki H.      |  |
| CCP2x2 EXM        | 1.000           |        |             |         | Sporadic NaN result on Tx EVM test                                                              | WIFI-114046 | Eddie Y.     |  |
| (Israel)          | 1629 5          | 5      | 4           | 0       | Exception on XVT_CMD_RUNTIME_CALIB_HANDLE                                                       | 7           |              |  |

Each HW Station connecting with testing extenders

Create bugs on JIRA software

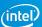

## Common Issue / Exceptions in xVT Regression

- HVT Drop
- Driver installation Error
- Titan automation connection Error
- NaN results
- Degradation Results
- BSOD/Station down
- IM tool
- IQexl
- EXM
- Limit Violations

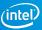

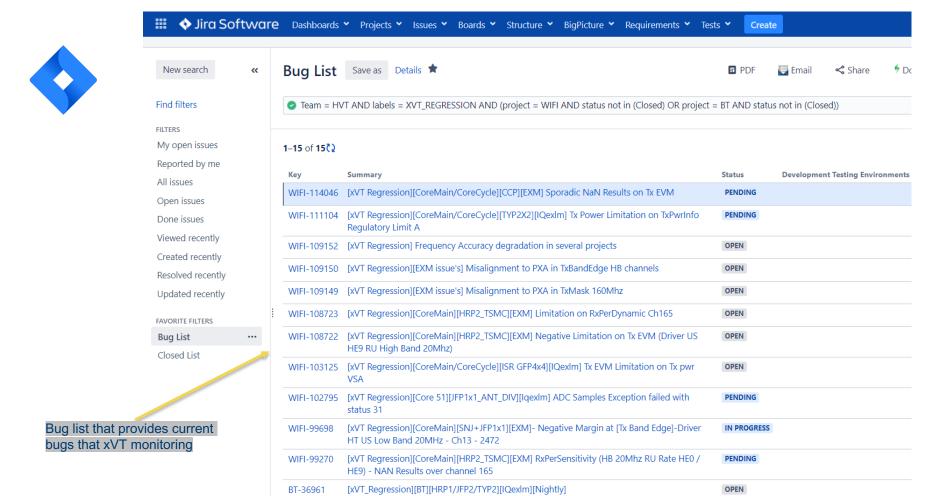

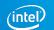

**RFST xVT TW** 

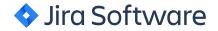

9 of 15

Return to search

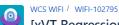

#### [xVT Regression][Core 51][JFP1x1\_ANT\_DIV][IqexIm] ADC Samples Exception failed with status 31

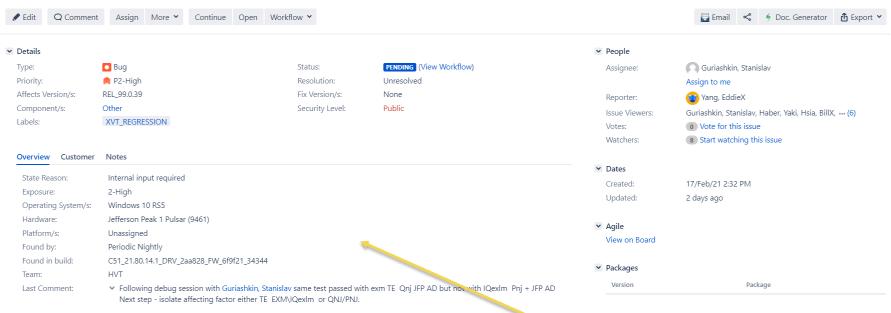

Description

**Expected Results:** 

Actual Results: Command XVT CMD GET ADC SAMPLES V2 failed with status 31

Provide detailed issues on product

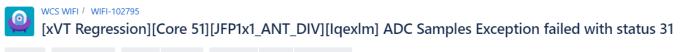

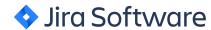

Discussion with Firmware team members to specify issues about the driver in various versions.

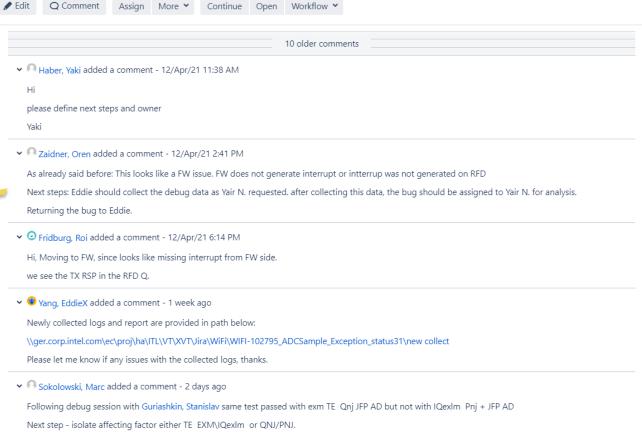

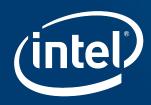

# The end